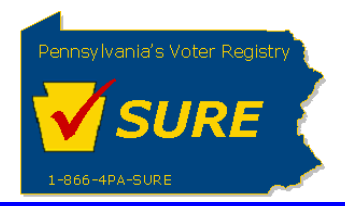

## **Amending an Existing Registration**

This job aid will outline the steps necessary to perform the below operations:

1. Amend an existing registration electronically with the Division of Lobbying Disclosure Registration and Reporting (LDR) at the Pennsylvania Department of State.

## **Amending an Existing Registration**

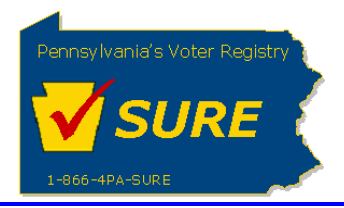

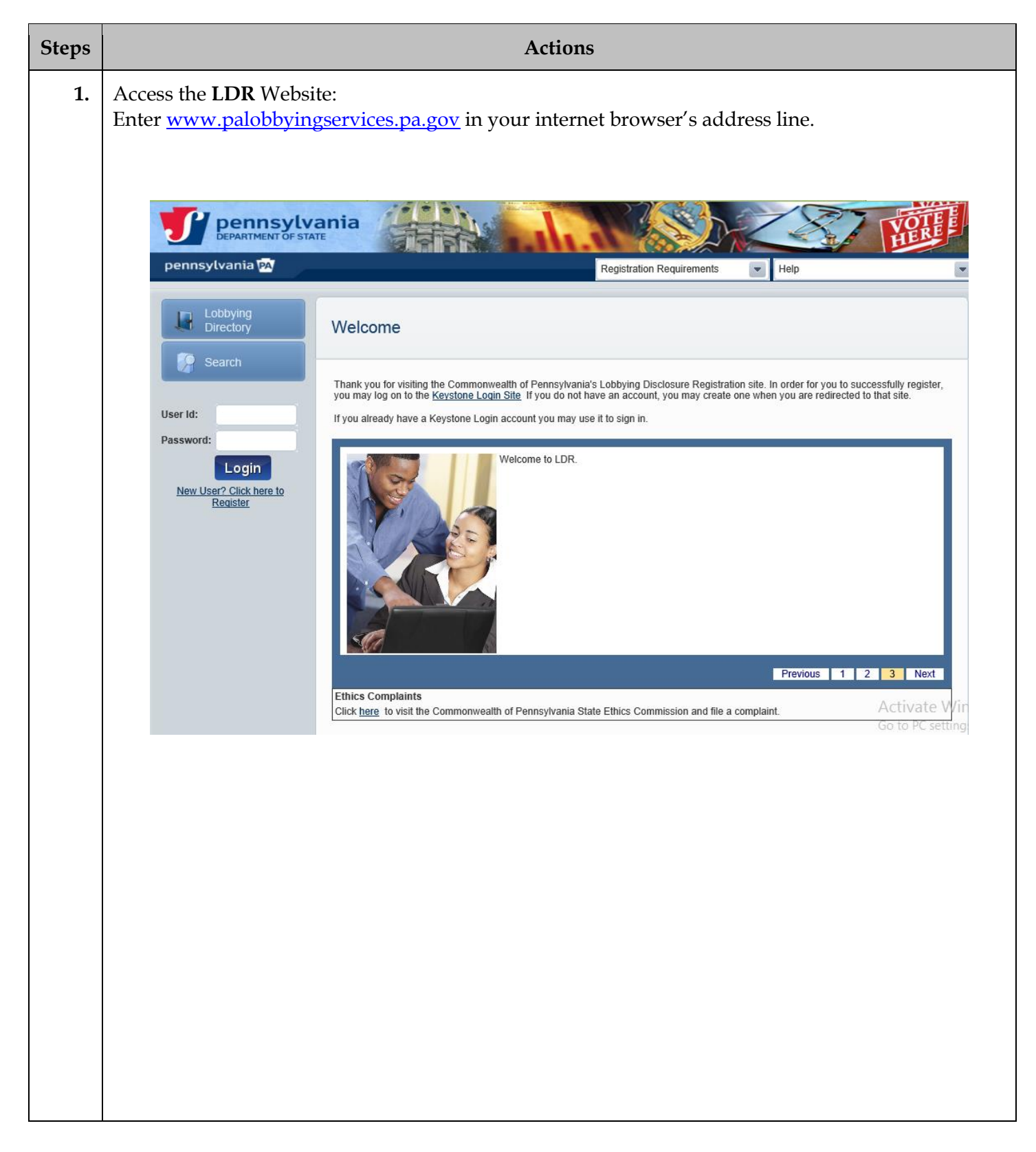

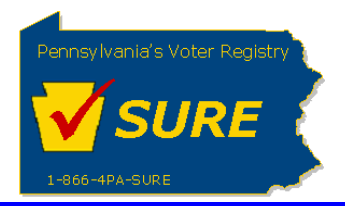

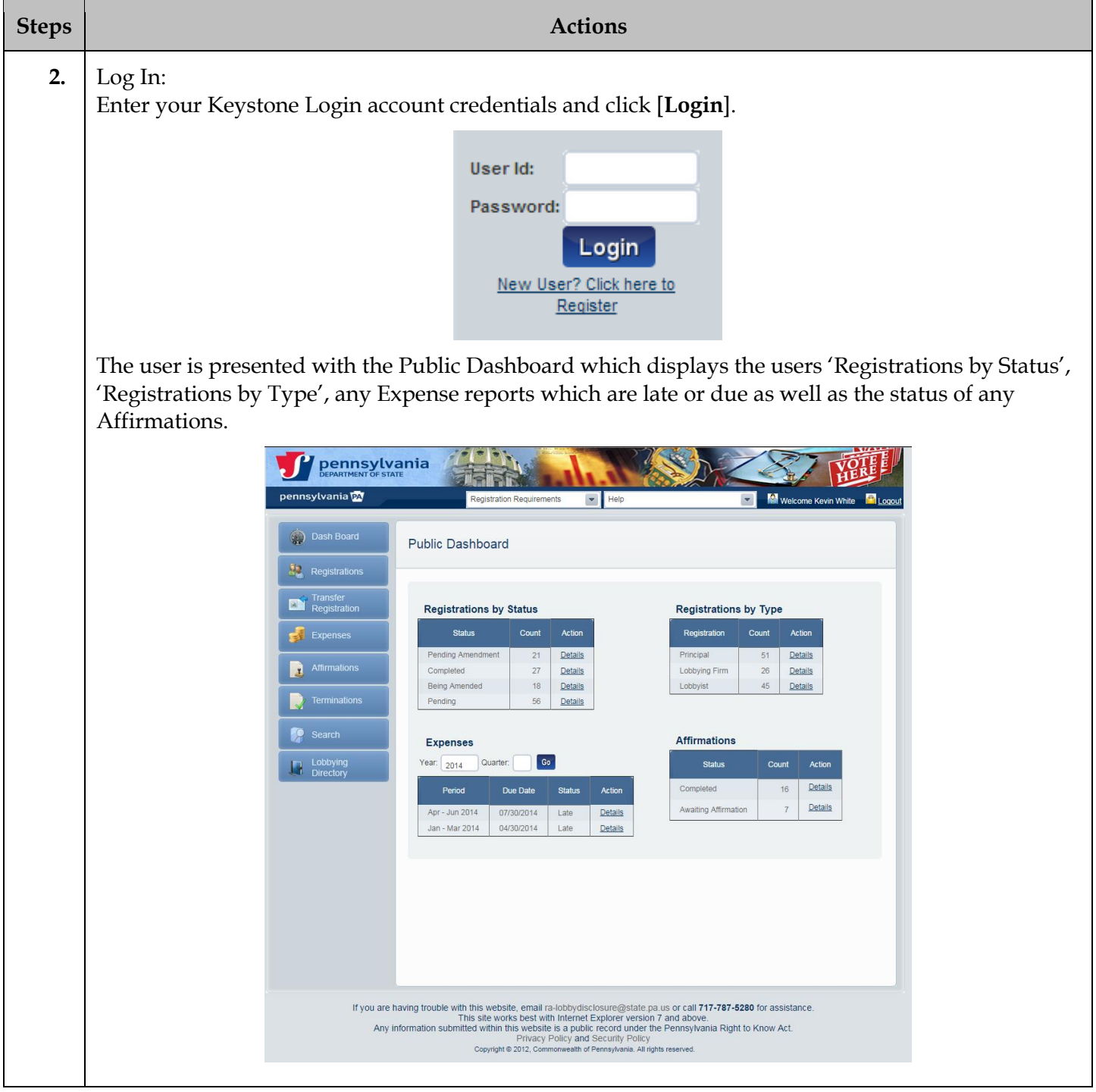

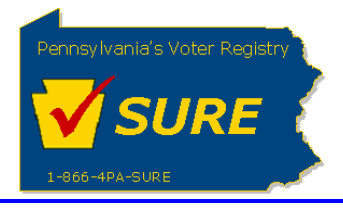

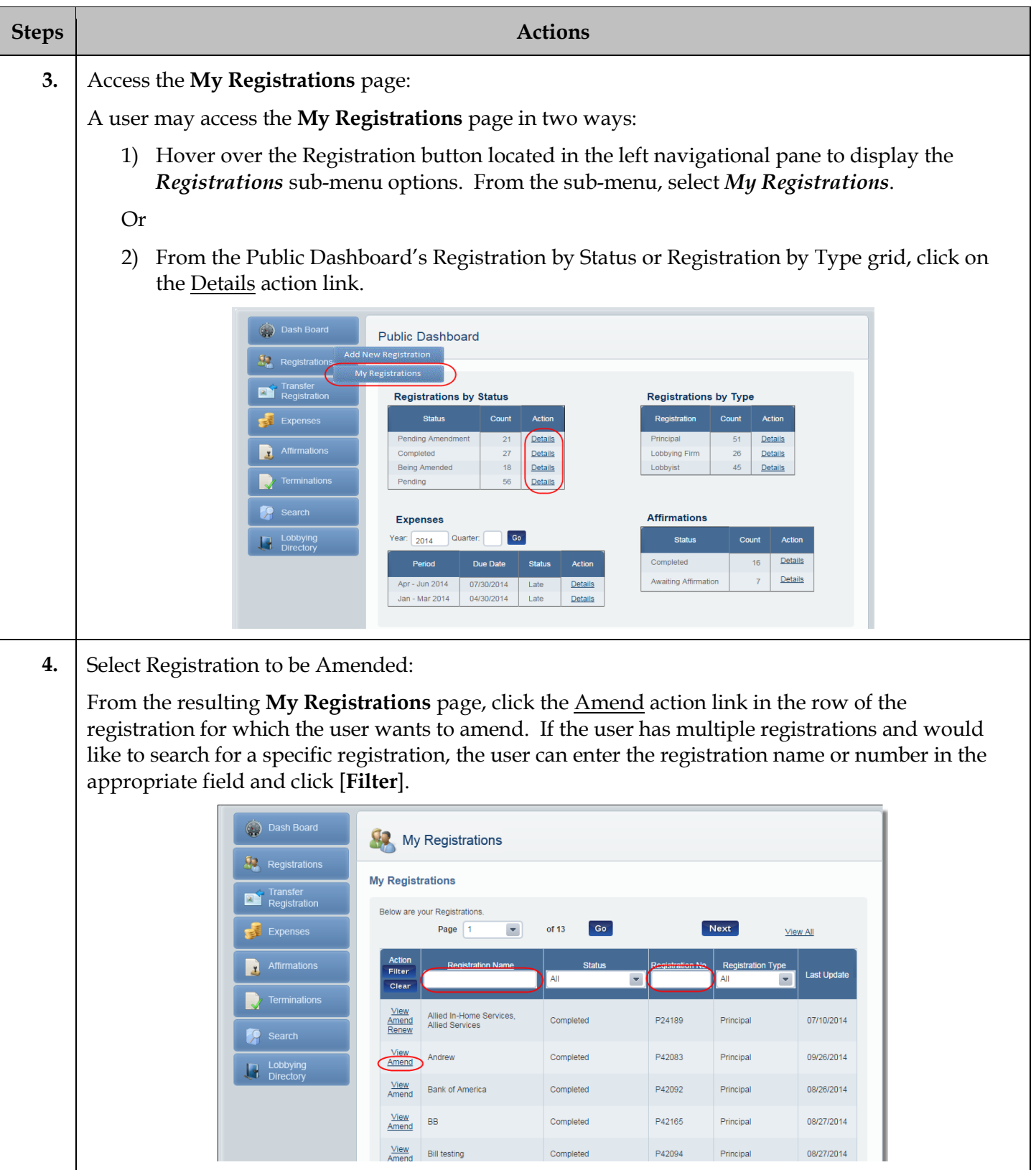

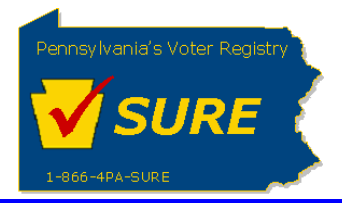

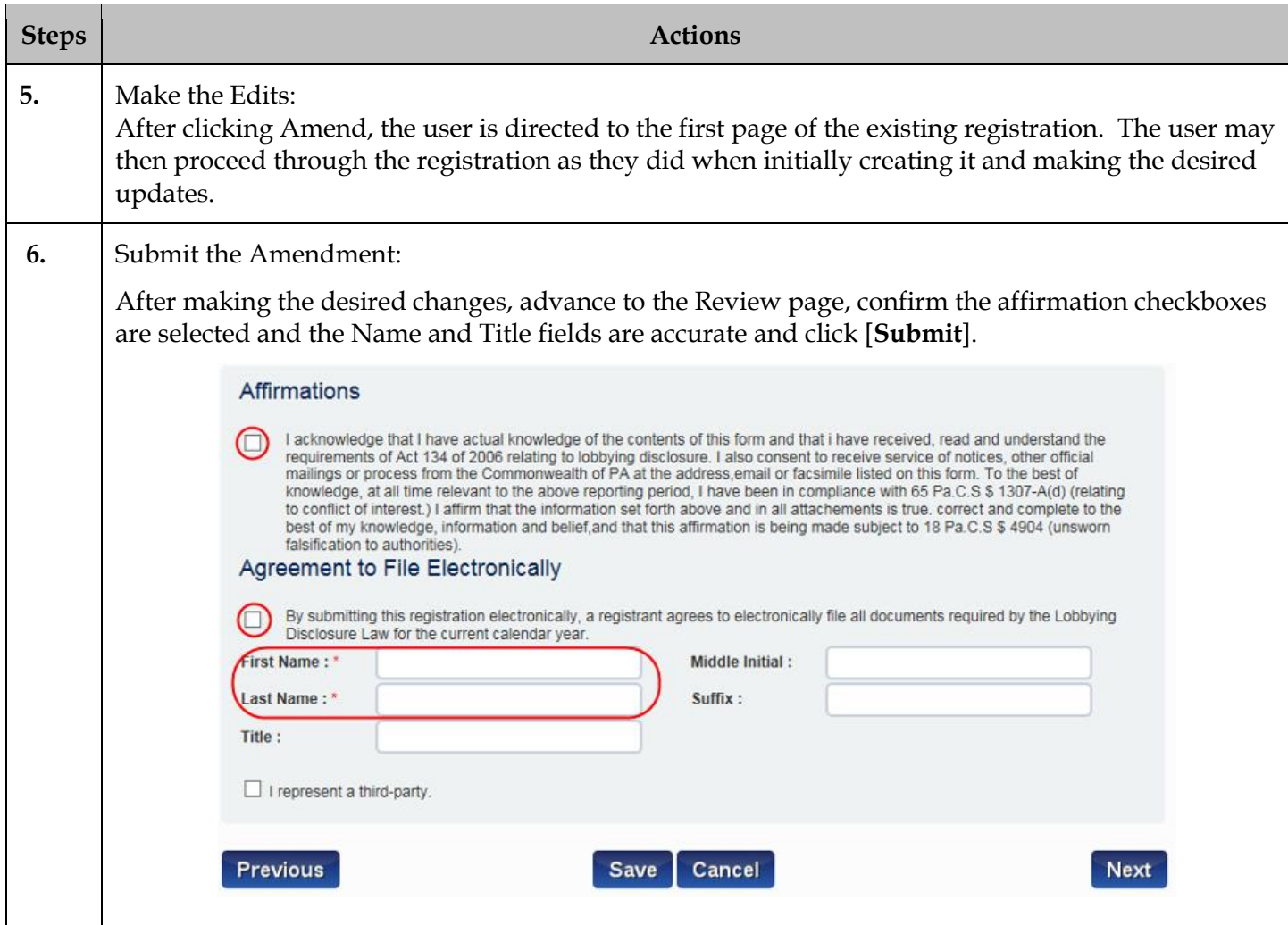